PAPIME 2017-2018

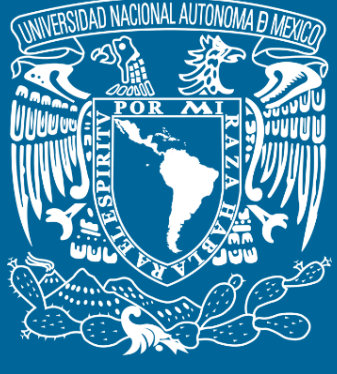

**DGTIC**

**Universidad Nacional Autónoma de México**

### **Dirección General de Cómputo y de Tecnologías de Información y Comunicación**

## **Programa de Apoyo a Proyectos para la Innovación y Mejoramiento De la Enseñanza**

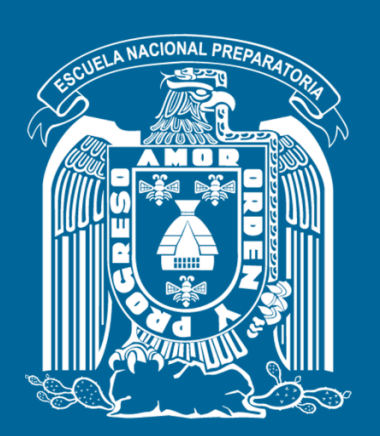

**Trabajo realizado con el apoyo del Programa UNAM-DGAPA-PAPIME PE110517**

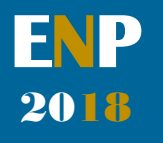

## **Manual para el docente del uso de las lecciones interactivas en Mathematica**

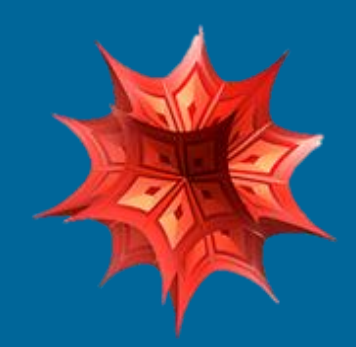

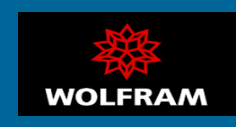

### **Presentación**

### **Estimado docente de bachillerato…**

**El siguiente manual tiene como propósito orientarle en el uso de las lecciones interactivas, diseñadas para enriquecer la enseñanza y aprendizaje dentro del curso de Física III de la Escuela Nacional Preparatoria de la UNAM.** 

**El material presentado se encuentra dividido en unidades que coinciden con el programa oficial de la materia "Física III" de la ENP – UNAM, aprobado por el Colegio de Física. A su vez, cada unidad se divide en lecciones interactivas, el número de éstas dependerá del contenido a abordar dentro del programa.** 

**En cada lección interactiva se sugieren estrategias didácticas, mismas que puede adaptar de acuerdo con las necesidades de sus alumnos y clases.** 

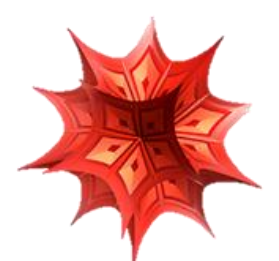

#### **Recuerde que…**

Puede acceder al programa vigente de Física III en la siguiente dirección electrónica. Para ello oprima la tecla  $Ctrl + click.$ 

[http://dgenp.unam.mx/planesdeestudio/cuarto/14](http://dgenp.unam.mx/planesdeestudio/cuarto/1401.pdf)  $01.pdf$ 

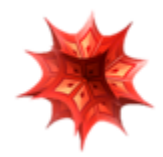

### **Distribución del contenido**

**A continuación, se muestra una tabla con las unidades oficiales en las que se imparte la materia Física III. En este caso se incluyen las lecciones interactivas de las cuales puede disponer para impartir los temas.** 

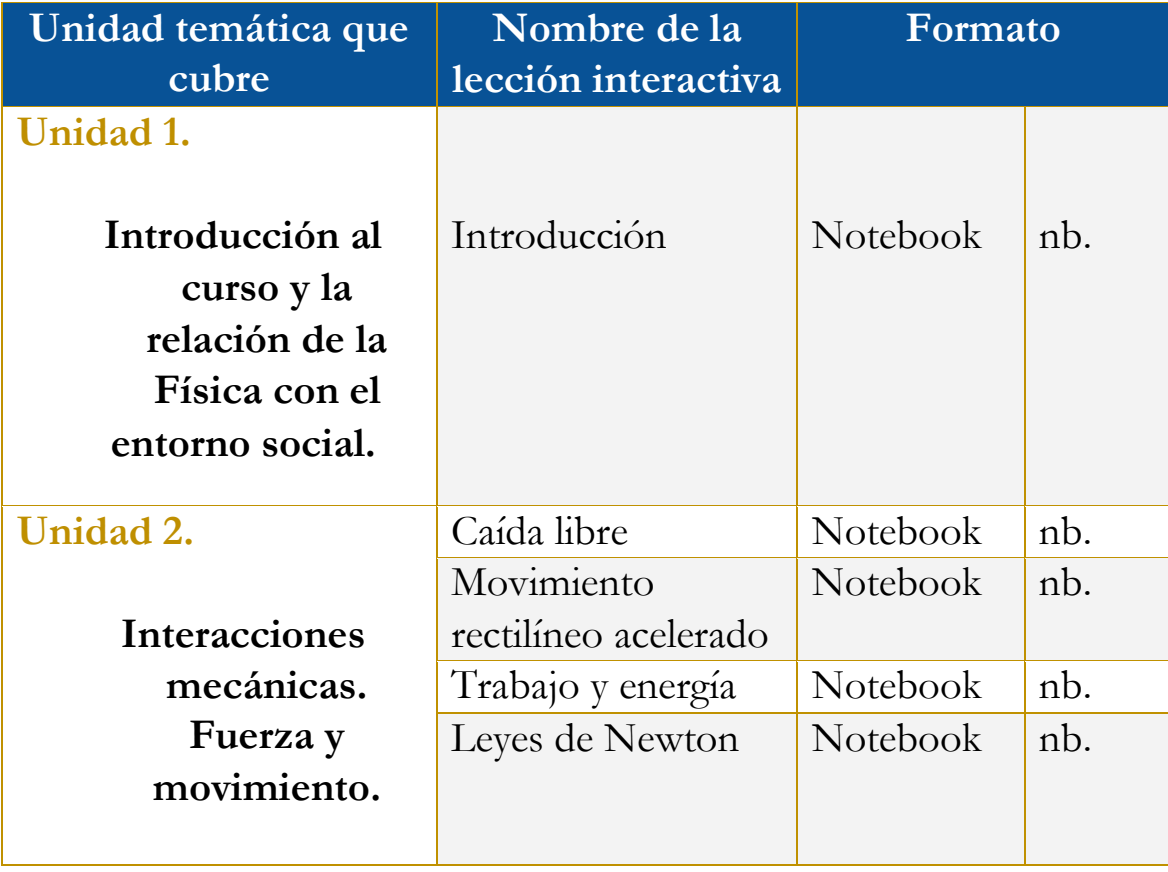

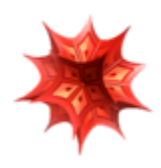

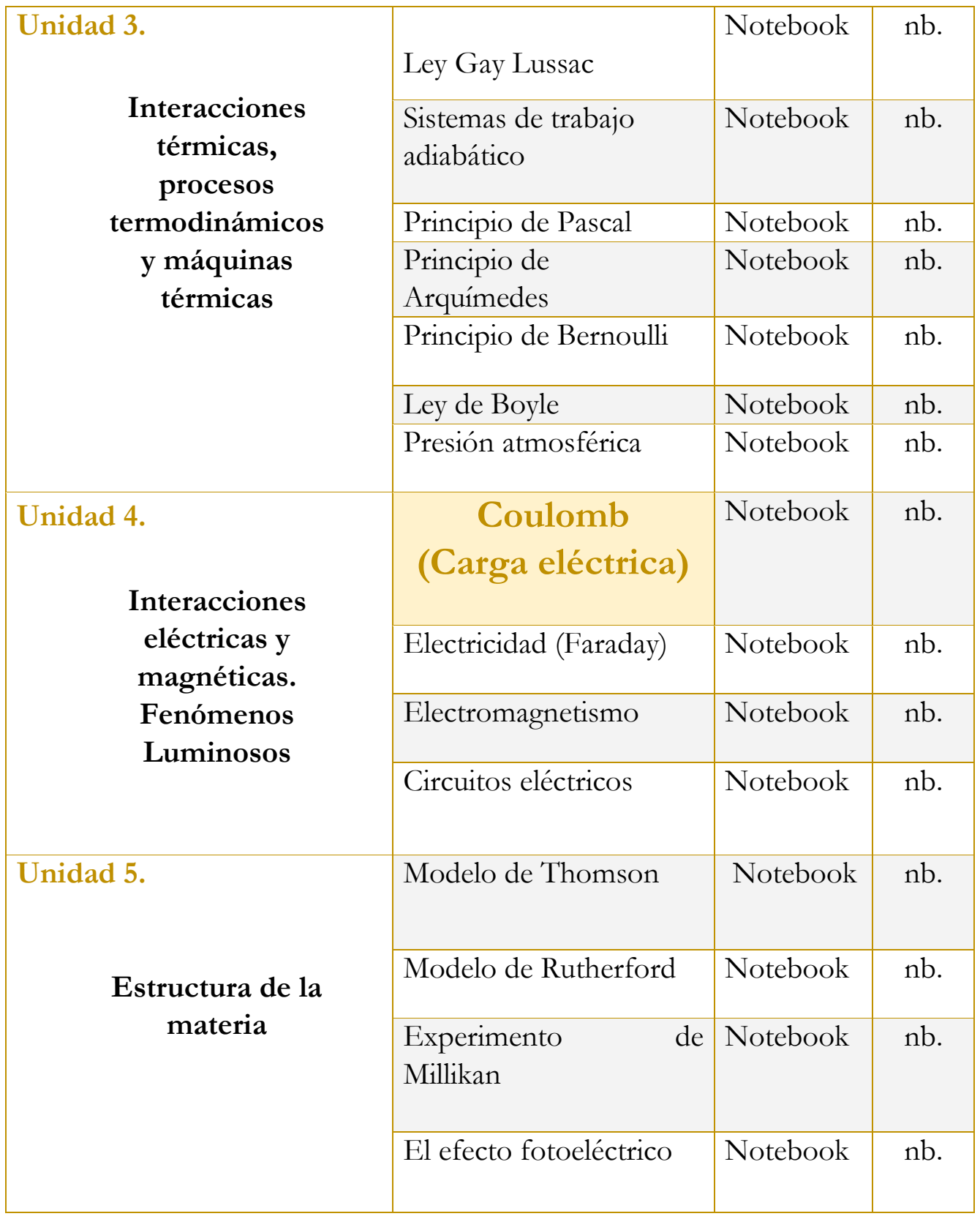

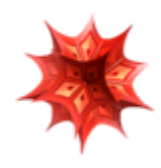

## **Uso didáctico de las lecciones interactivas**

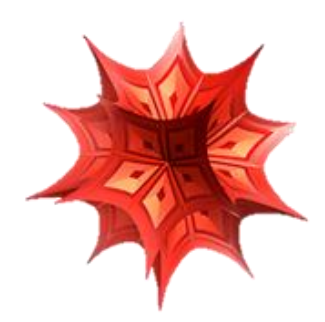

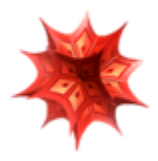

## **Unidad 4**

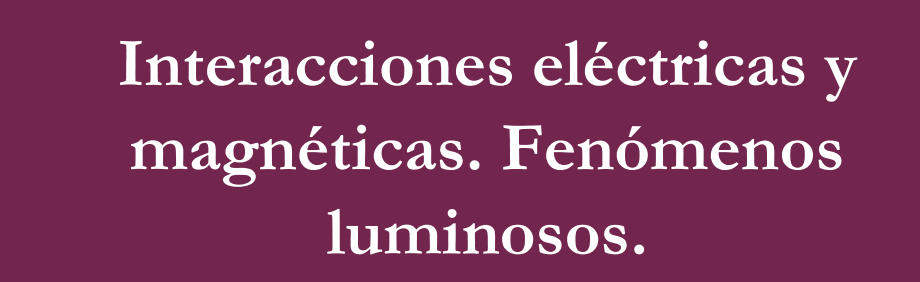

### **Tome en cuenta que…**

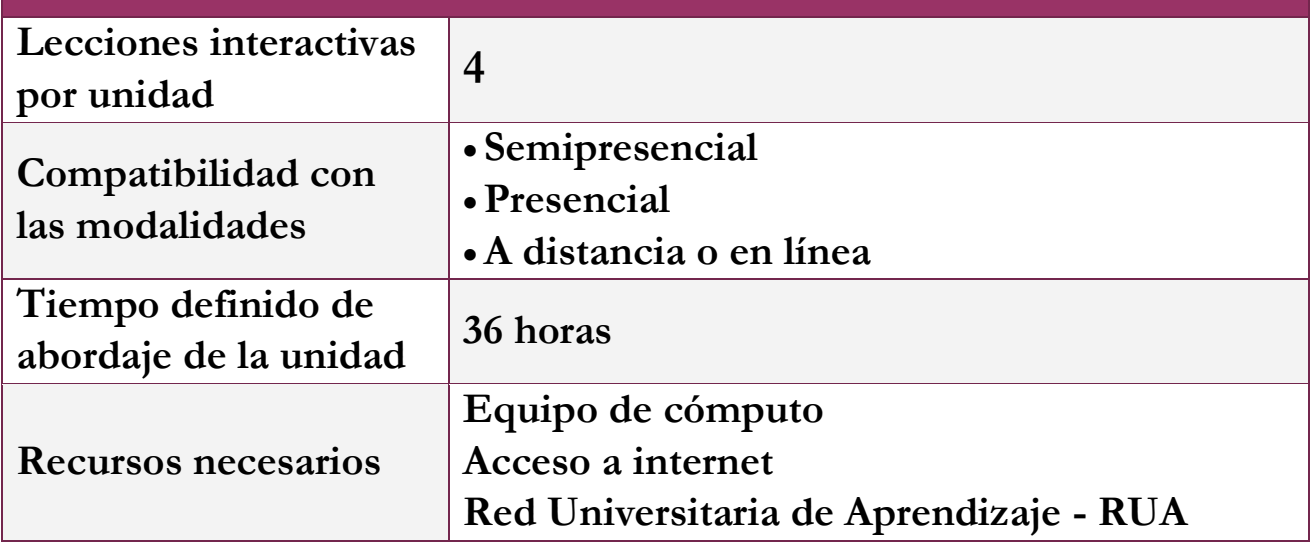

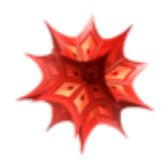

# **Lección: Ley de Coulomb**

### **Objetivo de la lección interactiva**

- **-Comprender el concepto de fuerza eléctrica.**
- **-Comprender la interacción de cargas.**
- **-Comprender la ley de Coulomb.**

**Estrategia didáctica sugerida**

**I. Inicie la lección presentando los objetivos.**

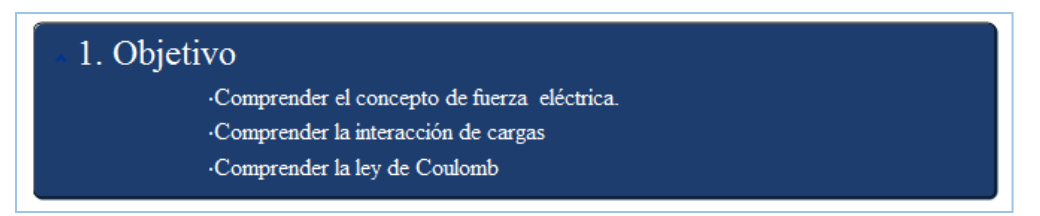

**II. Antes de iniciar con la explicación de la temática, pregunte a sus alumnos lo siguiente:** 

**¿Qué es fuerza eléctrica?** 

**¿Qué son las cargas?** 

**¿Quién fue Charles Augustin Coulomb?** 

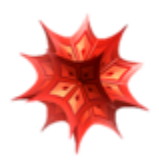

**III. Explique brevemente los cuestionamientos anteriores.** 

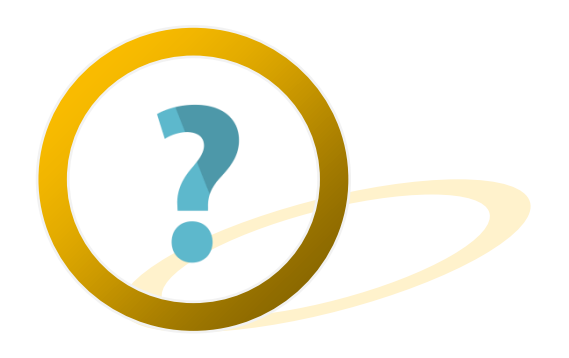

**IV. Comience con la técnica expositiva del tema a tratar. Apóyese de la información que se encuentra en la lección interactiva.** 

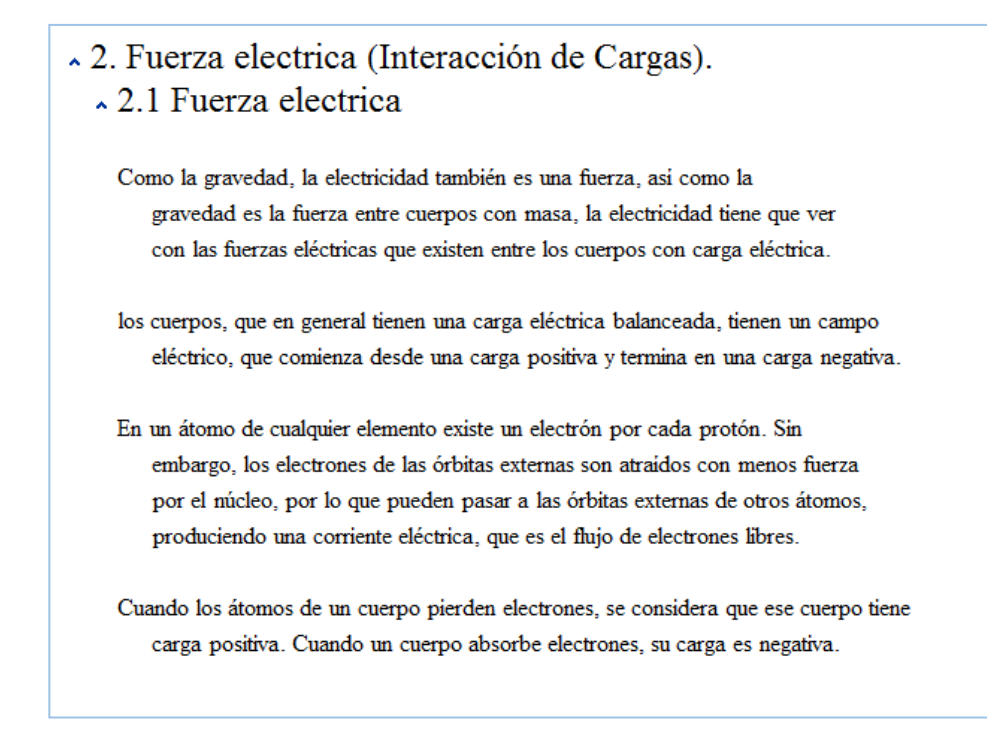

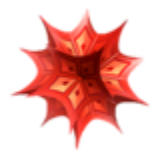

### **V. Después de la explicación, se solicitará la práctica utilizando los distintos simuladores que ofrece la lección.**

#### **Simulador 1.**

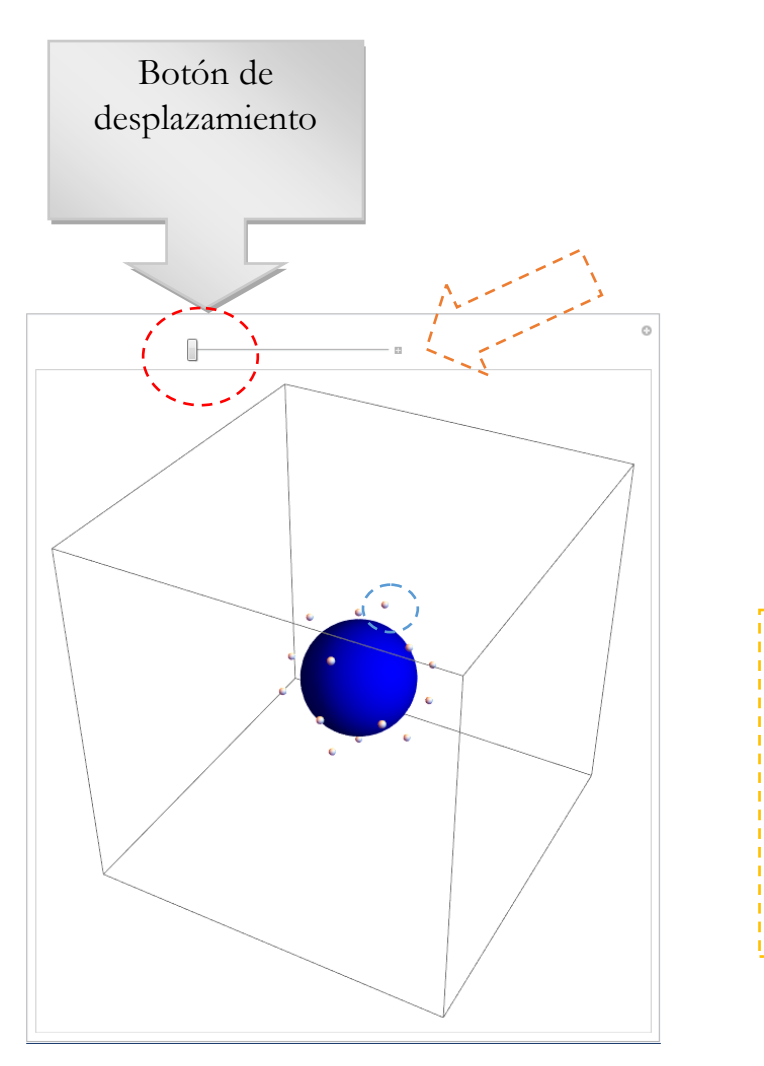

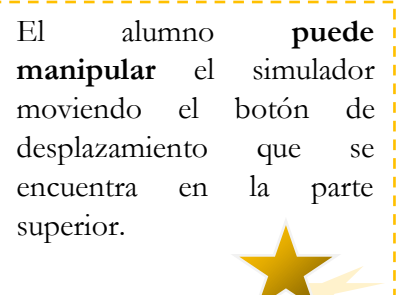

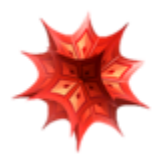

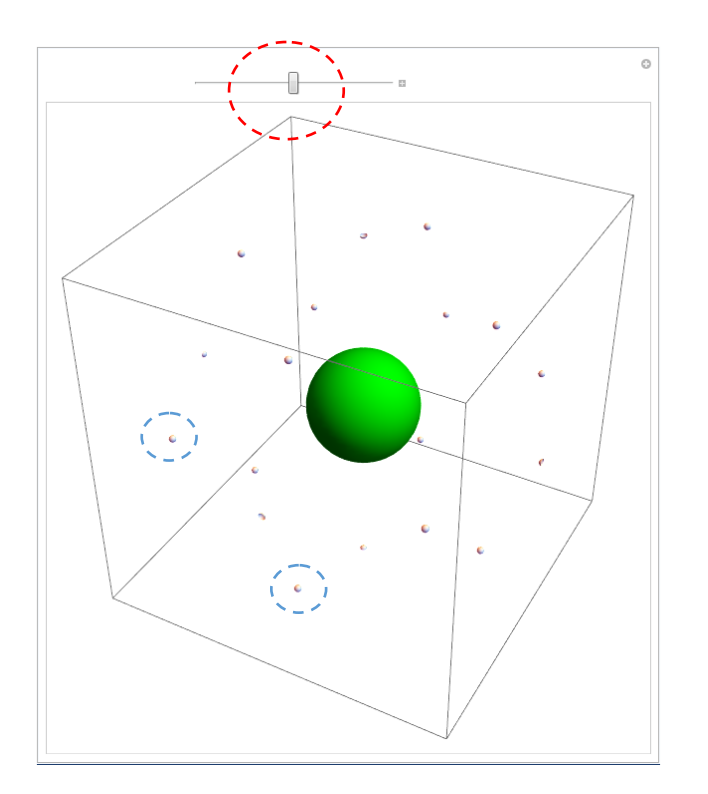

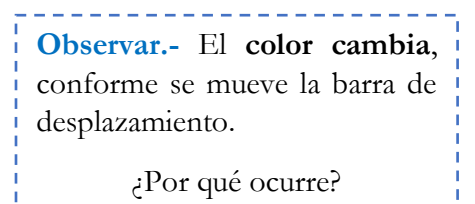

Explique a los alumnos.

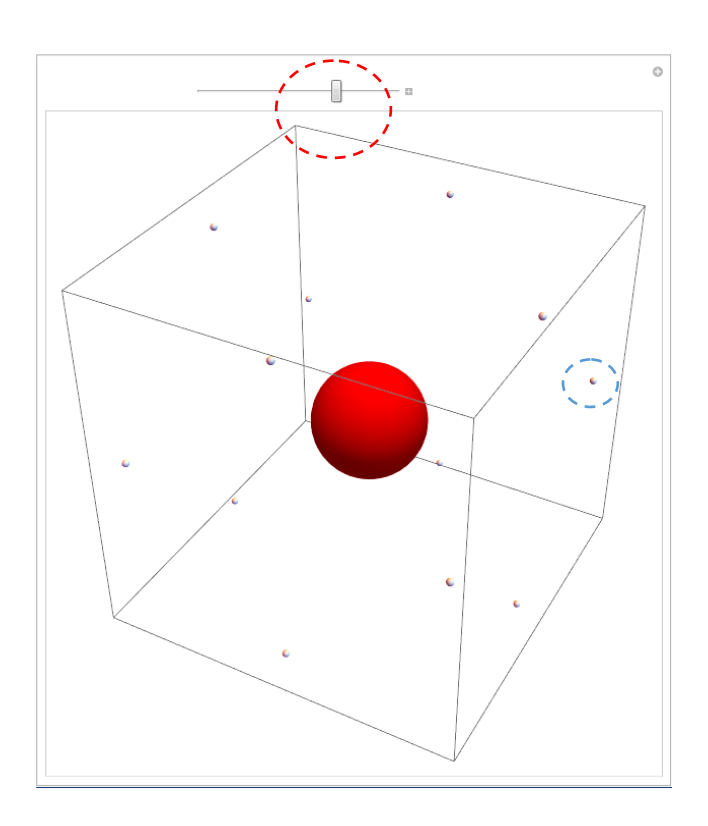

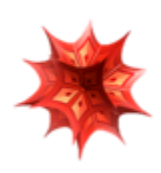

### **Continúe con la exposición del tema.**

#### ~2.2 Interacción de cargas electricas

Sin embargo, a diferencia de la gravedad, que sólo produce atracción, la fuerza eléctrica puede atraer o repeler, dependiendo de si la carga eléctrica es positiva, o negativa. Por eso, cuando un cuerpo se introduce en un campo eléctrico, puede ser atraido, o repelido, de acuerdo con el signo de su carga.

"Las cargas iguales se repelen. Las cargas opuestas se atraen".

### **Simulador 2.**

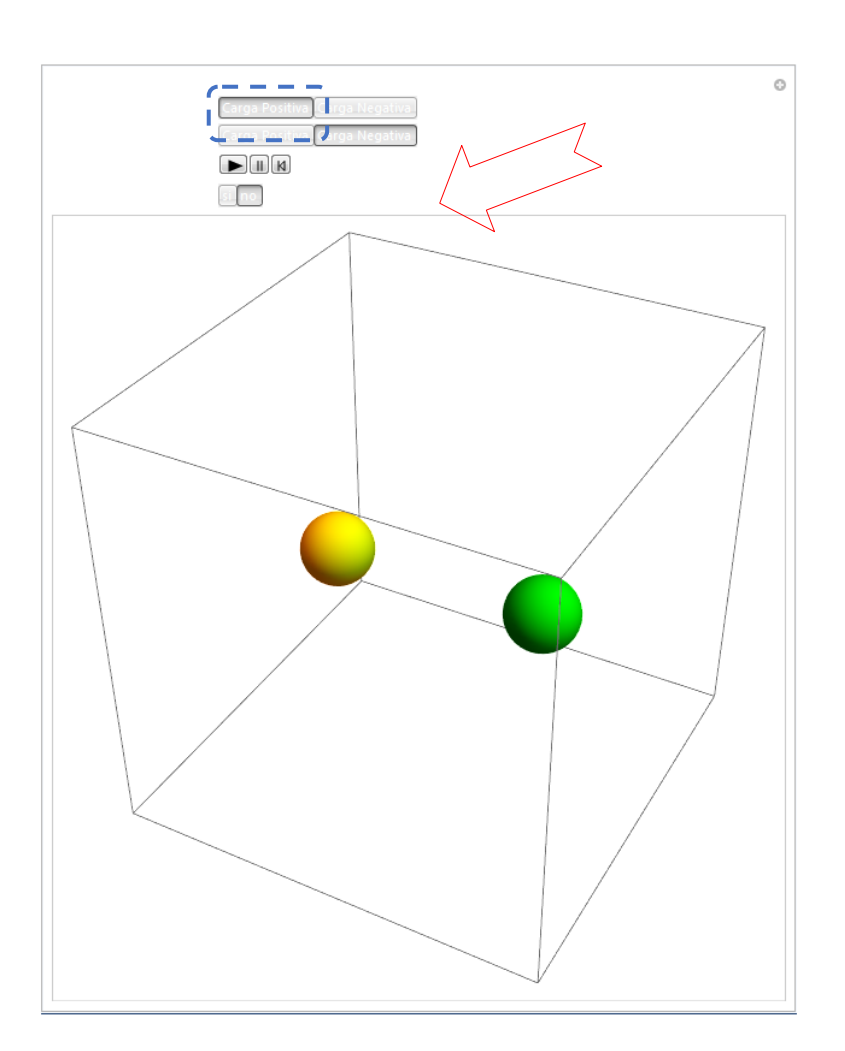

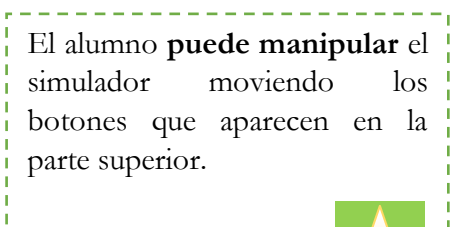

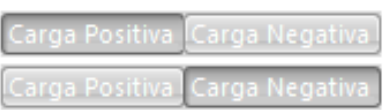

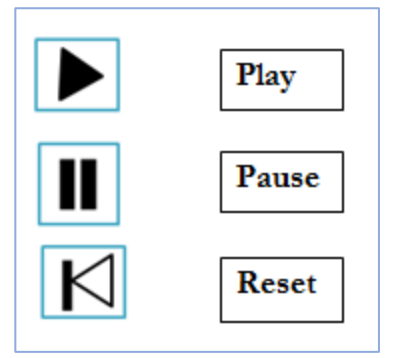

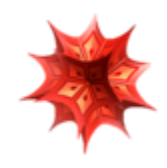

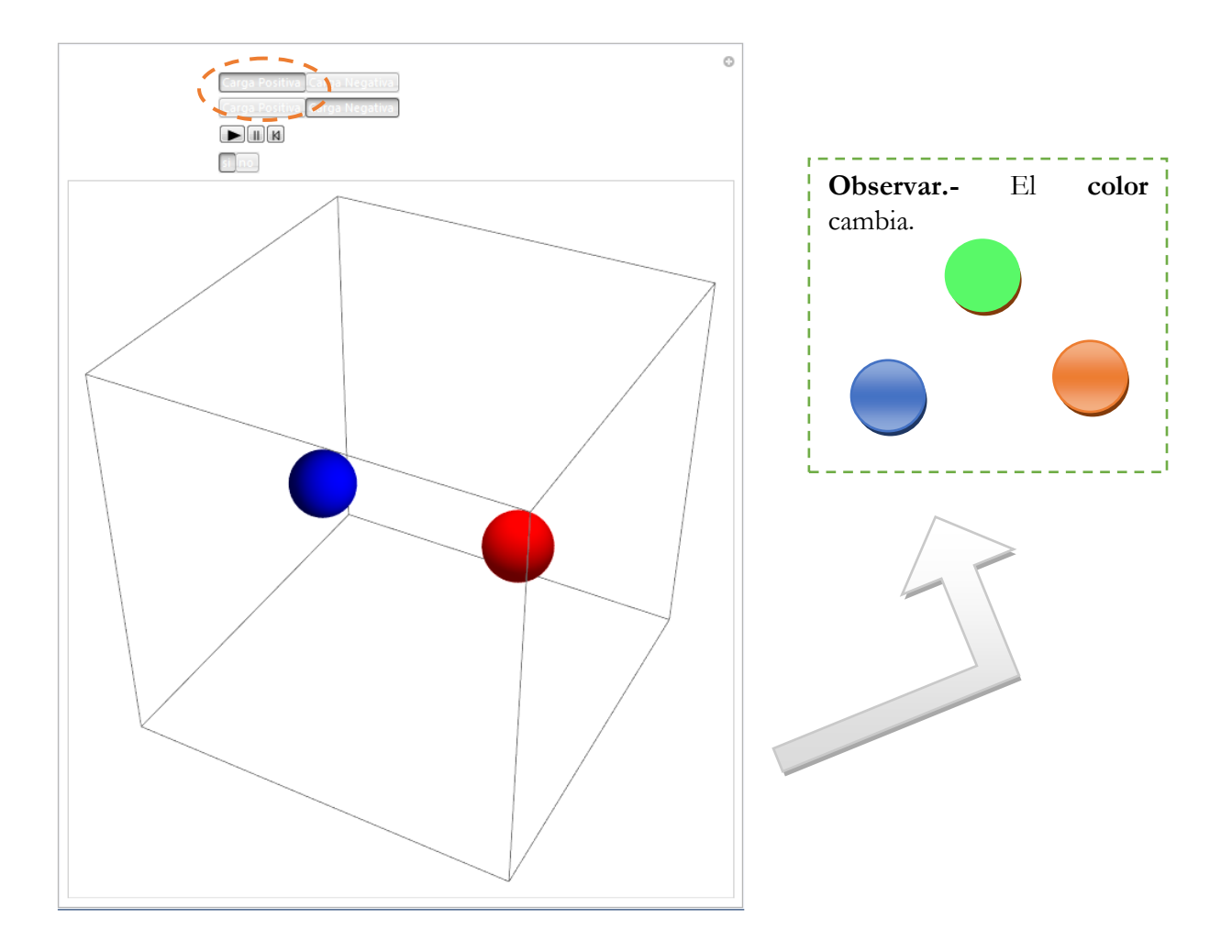

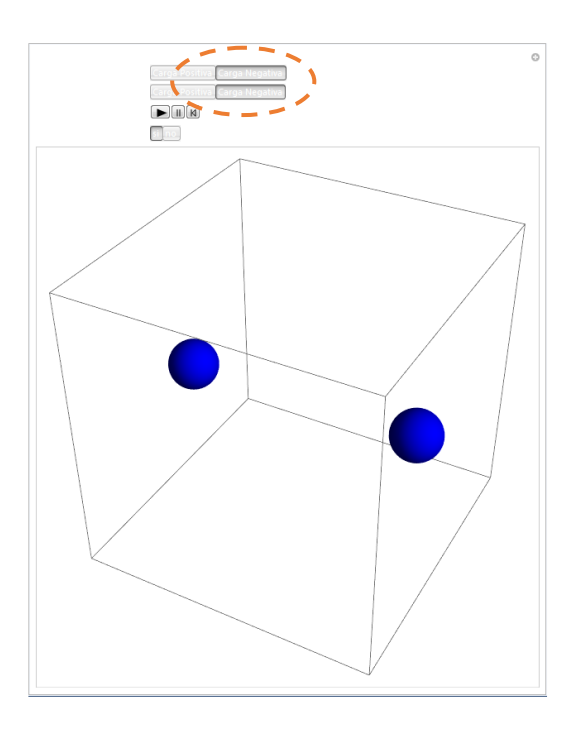

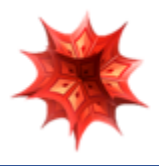

**Continúe con la explicación. Revise la información de la lección interactiva.** 

#### 3. Ley de Coulomb

Así como Isaac Newton descubrió, en el siglo XVIII, que la fuerza de gravedad varía inversamente con el cuadrado de la distancia entre las masas; el científico francés Charles Coulomb descubrió, en el siglo XIX, que la fuerza eléctrica disminuye igualmente con el cuadrado de la distancia entre las cargas.

A esto se llama la Ley de Coulomb, y es análoga a la ecuación de la gravedad, formulada por Newton.

Coulomb señaló que, para objetos cargados que son mucho menores que la distancia que hay entre ellos, idealmente particulas con cargas puntuales, la fuerza eléctrica varia en relación directa con el producto de las cargas y en relación inversa con una separación igual al cuadrado de la distancia.

Ley de Coulomb:

"La magnitud de cada una de las fuerzas eléctricas con que interactúan dos cargas puntuales en reposo es directamente proporcional al producto de la magnitud de ambas cargas e inversamente proporcional al cuadrado de la distancia que las separa y tiene la dirección de la línea que las une. La fuerza es de repulsión si las cargas son de igual signo, y de atracción si son de signo contrario".

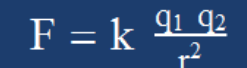

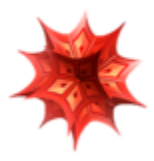

# **Simulador 3.**

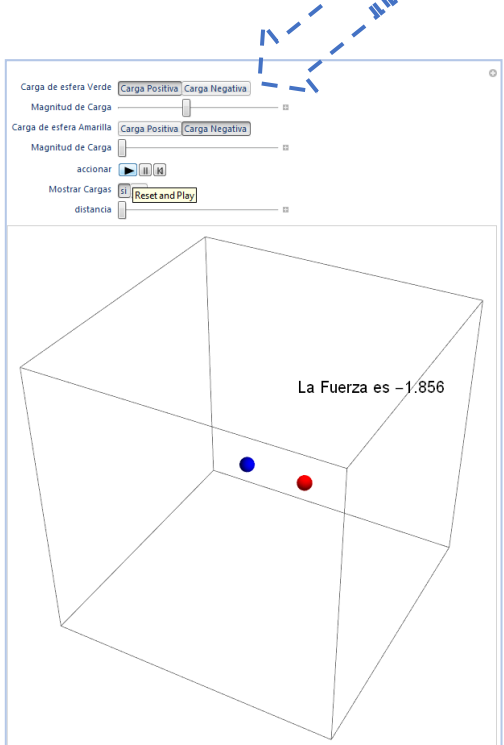

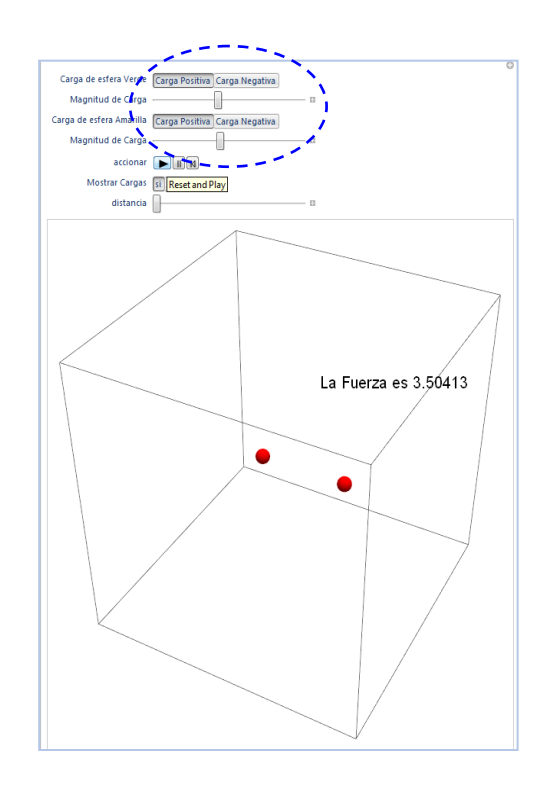

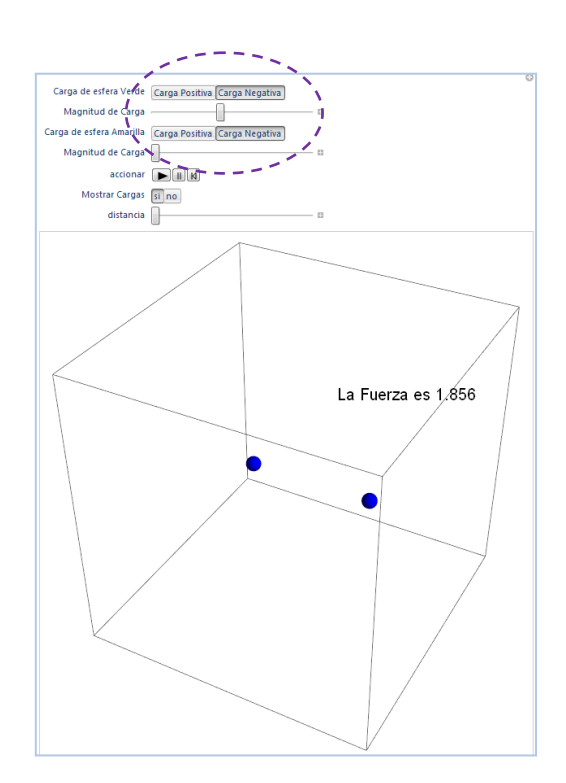

**Recuerde.-** Con la teoría que ofrece y el apoyo de otras fuentes, explique a sus estudiantes el siguiente simulador. ¡Es **importante** dilucidar el cambio de colores!

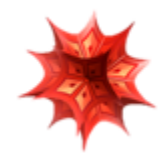

**VI. Por último, realice una recapitulación de lo visto, e intente retomar los puntos principales de la lección.**

**Temas principales:** 

- **Fuerza eléctrica**
- **Interacción de cargas**
- **Ley de Coulomb**

 **Recuerde que: un mapa conceptual, una lluvia de ideas, u otros recursos pueden reforzar el tema en cuestión.** 

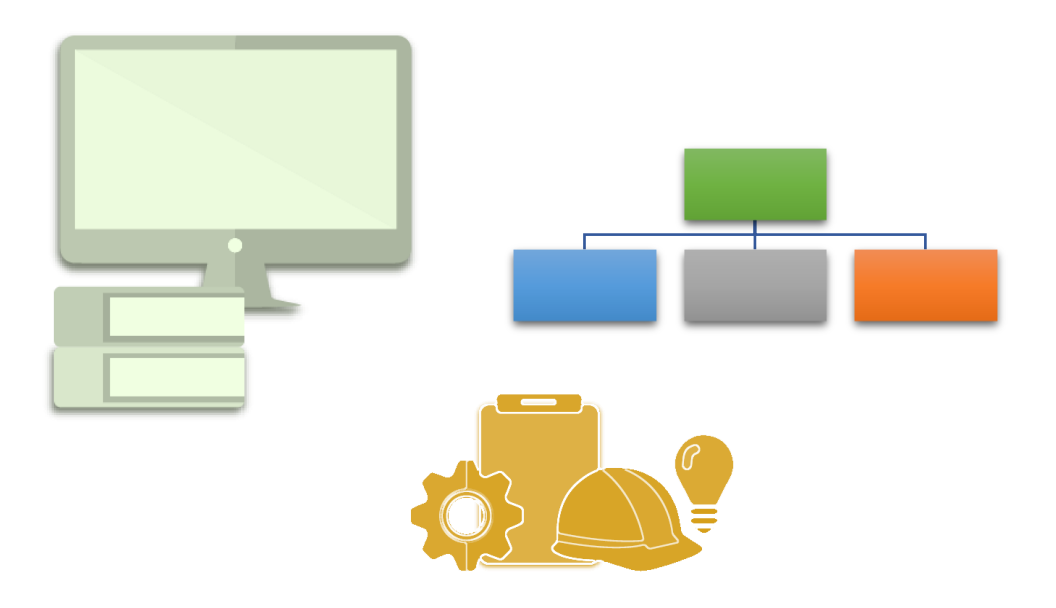

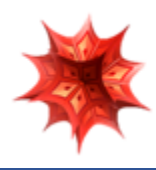

### **PAPIME 2017-2018**

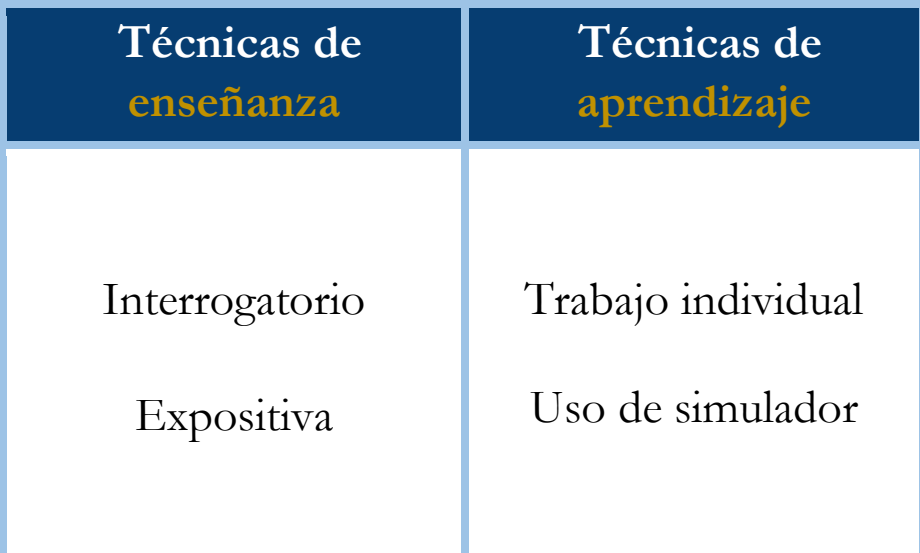

#### **Bibliografía**

- [1] Aguirre. Física III: actividades experimentales de electromagnetismo. México, Trillas,2008.
- [2] Alvarenga, B. y Máximo A. Física general con experimentos sencillos. 4a ed. México, Oxford, 2014.
- [3] Bravo, M.S. Física y creatividad experimentales: paquete didáctico Siladín para física I y II. México, UNAM-CCH, 2006.
- [4] Bueche, F.; E. Hetch. Física general. 10a ed. México, McGraw Hill, 2007. (Serie Schaum).
- [5] Colavita, E.; Echeverría Arjonilla, E. Física. México, McMillan Castillo, 2012. (Red Joven).

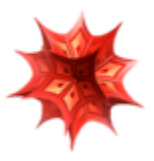

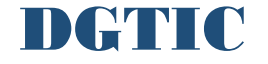